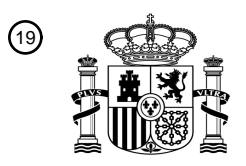

OFICINA ESPAÑOLA DE PATENTES Y MARCAS

ESPAÑA

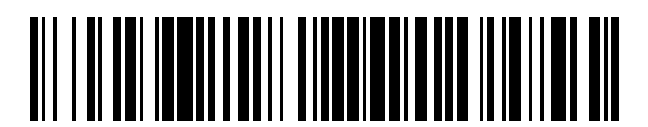

<sup>11</sup> **2 774 531** Número de publicación:

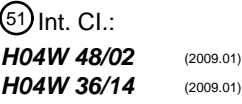

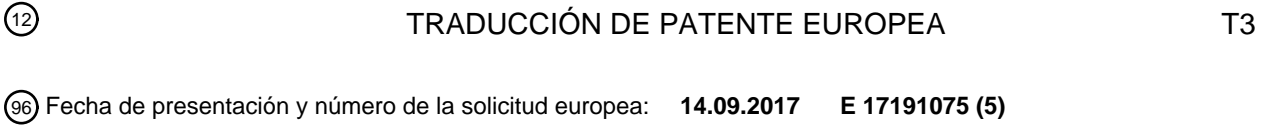

### 54) Título: Procedimiento para habilitar acceso de terminal a célula, terminal y medio de **almacenamiento informático**

97 Fecha y número de publicación de la concesión europea: **15.01.2020 EP 3358883**

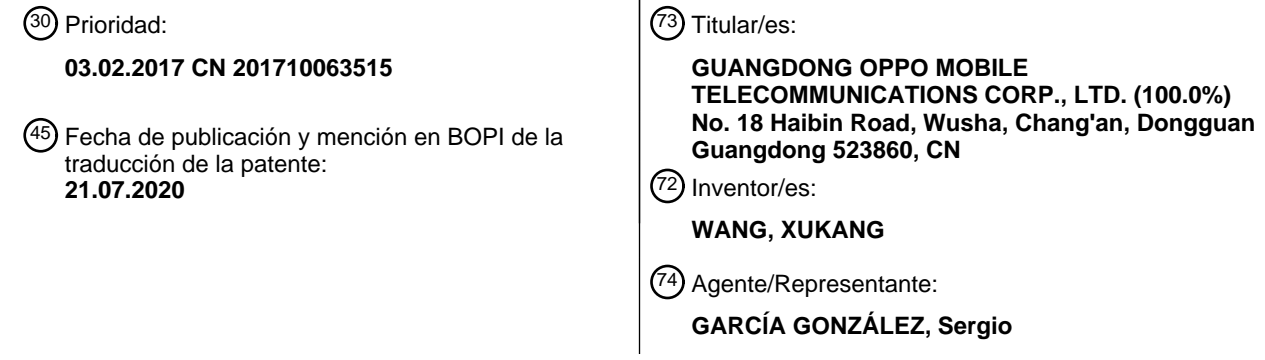

Aviso:En el plazo de nueve meses a contar desde la fecha de publicación en el Boletín Europeo de Patentes, de la mención de concesión de la patente europea, cualquier persona podrá oponerse ante la Oficina Europea de Patentes a la patente concedida. La oposición deberá formularse por escrito y estar motivada; sólo se considerará como formulada una vez que se haya realizado el pago de la tasa de oposición (art. 99.1 del Convenio sobre Concesión de Patentes Europeas).

### **DESCRIPCIÓN**

Procedimiento para habilitar acceso de terminal a célula, terminal y medio de almacenamiento informático

#### 5 **Campo técnico**

La divulgación se refiere al campo de las comunicaciones y, en particular, a un procedimiento para habilitar un acceso de terminal a una célula, una terminal y un medio de almacenamiento informático.

### 10 **Antecedentes**

En la sociedad moderna, en una red 4G de alta velocidad, una solución de voz incluye principalmente una solución de Repliegue de Dominio de Conmutación de Circuitos (CSFB), que se repliega principalmente a un Sistema Global de Comunicaciones Móviles (GSM) o una red de Acceso Múltiple por División de Código de 15 Banda Ancha (WCDMA) para admitir un servicio de Conmutación de Circuitos (CS). Sin embargo, una terminal

móvil no se puede registrar en una red en un procedimiento de llamada o mientras está fuera de servicio, lo que conlleva una mala experiencia para un usuario.

El documento US2016/183156 A1 se refiere a un procedimiento y aparato para liberar la conexión con un GW 20 local cuando un UE sale de la cobertura de la red residencial/empresarial.

El documento "3GGP TS 23.122 version 13.6.0 Release 13", XP014279951, se refiere al sistema digital de telecomunicaciones celulares (Fase 2+) (GSM), al sistema universal de telecomunicaciones móviles (UMTS), a funciones de Estrato sin Acceso de LTE, relacionadas con una Estación Móvil (MS) en modo inactivo (3GPP TS 25 23.122 version 13.6.0 Release 13).

El documento "3GPP TS 124.008 version 13.8.0", XP014287601, se refiere al sistema digital de telecomunicaciones celulares (Fase 2+) (GSM), al Sistema Universal de Telecomunicaciones Móviles (UMTS), a la especificación de interfaz de radio móvil, de capa 3, protocolos de red principales de Etapa 3 (3GPP TS 24.008 30 version 13.8.0 Release 13).

El documento US 2010/0075658 A1 se refiere a la autorización del acceso de terminal en puntos de acceso privados en redes inalámbricas.

#### 35 **Sumario**

El objetivo de la invención es proporcionar un procedimiento para habilitar un acceso de terminal mejorado a las células inalámbricas de una red después de haber recibido un rechazo de CSFB, y proporcionar una terminal y un portador de datos correspondientes.

#### 40

Este objetivo se logra mediante las características de las reivindicaciones independientes.

De acuerdo con al menos algunas de las realizaciones de la presente divulgación, se proporciona un procedimiento para habilitar un acceso de terminal a una célula, una terminal y un medio de almacenamiento 45 informático, mejorando de esta forma la experiencia de uso durante el uso de una terminal.

De acuerdo con un primer aspecto de la divulgación, se proporciona un procedimiento para habilitar un acceso de terminal a una célula. El procedimiento incluye: cuando se realiza un servicio de CSFB, una terminal envía una solicitud de actualización de ubicación a una estación base de una primera célula; al recibir un mensaje de

- 50 rechazo de actualización de ubicación (lu), que es devuelto por la estación base de la primera célula en respuesta a la solicitud de actualización de ubicación y determina que un motivo de rechazo es Área de Ubicación no Permitida de acuerdo con el mensaje de rechazo de lu, la terminal coloca una Identificación de Área de Ubicación (LAI) de la primera célula en unas LAs prohibidas para lista de itinerancia; y en respuesta a colocar la LAI de la primera célula en las LAs prohibidas para lista de itinerancia, la terminal busca una o más
- 55 segundas células excepto la primera célula y realiza una operación de acceso.

De acuerdo con un segundo aspecto de la divulgación, se proporciona una terminal. La terminal incluye: una unidad de envío, configurada para enviar, cuando se realiza un servicio de CSFB, una solicitud de actualización de ubicación a una estación base de una primera célula; una unidad de recepción, configurada para recibir un

- 60 mensaje de rechazo lu, que es devuelto por la estación base de la primera célula en respuesta a la solicitud de actualización de ubicación; una unidad de procesamiento, configurada para colocar, al determinar que un motivo de rechazo es Área de Ubicación no Permitida de acuerdo con el mensaje de rechazo lu, una LAI de la primera célula en unas LAs prohibidas para lista de itinerancia; y una unidad de búsqueda, configurada para buscar, en respuesta a colocar la LAI de la primera célula en las LAs prohibidas para lista de itinerancia, una o más 65 segundas células excepto la primera célula, y realizar una operación de acceso.
	- 2

De acuerdo con un tercer aspecto de la divulgación, se proporciona una terminal. La terminal incluye: un procesador; y una memoria, configurada para almacenar instrucciones ejecutables por el procesador. El procesador está configurado para: enviar, cuando se realiza un servicio de CSFB, una solicitud de actualización de ubicación a una estación base de una primera célula; recibir un mensaje de rechazo de actualización de

5 ubicación, que es devuelto por la estación base de la primera célula en respuesta a la solicitud de actualización de ubicación; colocar, al determinar que un motivo de rechazo es Área de Ubicación no Permitida de acuerdo con el mensaje de rechazo de actualización de ubicación, una LAI de la primera célula en unas LAs prohibidas para lista de itinerancia; y buscar, en respuesta a colocar la LAI de la primera célula en las LAs prohibidas para lista de itinerancia, una o más segundas células excepto la primera célula, y realizar una operación de acceso.

10

De acuerdo con un cuarto aspecto de la divulgación, se proporciona un medio de almacenamiento legible por ordenador no transitorio. El medio de almacenamiento legible por ordenador no transitorio almacena instrucciones que, cuando son ejecutadas por un procesador, hacen que el procesador ejecute el procedimiento antes mencionado para habilitar un acceso de terminal a una célula.

15

De acuerdo con las realizaciones de la divulgación, cuando se recibe el mensaje de rechazo lu devuelto por la estación base de la primera célula, la terminal agrega la LAI de la primera célula a las LAs prohibidas para lista de itinerancia. La primera célula tiene prohibido el acceso en este momento. Por lo tanto, la terminal (como un teléfono móvil) se registrará con una red solo en otras células normales y, en consecuencia, la terminal

20 normalmente se puede registrar en la red y puede hacer una llamada normal y navegar por Internet a través de datos. Dicha solución puede brindar una mejor experiencia de uso de la red a un usuario y también puede evitar que el usuario devuelva el teléfono móvil.

Una persona de habilidad ordinaria en la técnica sabrá que, aunque la siguiente descripción detallada se hará 25 con referencia a realizaciones ilustrativas y dibujos adjuntos, la divulgación no se limita a estas realizaciones. En cambio, el ámbito de la divulgación es amplio y está destinado a ser definido solamente por las reivindicaciones adiuntas.

### **Breve descripción de los dibujos**

30

Otras características, propósitos y ventajas de la divulgación se harán más evidentes al leer la descripción detallada realizada en las realizaciones no restrictivas con referencia a los siguientes dibujos.

La Figura 1 es un diagrama de flujo que ilustra un procedimiento para habilitar un acceso de terminal a una 35 célula de acuerdo con una realización preferente de la divulgación.

La Figura 2 es un diagrama de flujo que ilustra un procedimiento para habilitar un acceso de terminal a una célula de acuerdo con otra realización preferente de la divulgación.

- La Figura 3 es un diagrama de flujo que ilustra un procedimiento para habilitar un acceso de terminal a una célula de acuerdo con otra realización preferente de la divulgación.
- 40 La Figura 4 es un diagrama de flujo que ilustra un procedimiento para habilitar un acceso de terminal a una célula de acuerdo con aún otra realización preferente de la divulgación. La Figura 5 es un diagrama de bloques que ilustra un dispositivo para habilitar un acceso de terminal a una
- célula de acuerdo con otra realización preferente de la divulgación. La Figura 6 es un diagrama de estructura de hardware que ilustra una terminal inteligente proporcionada en
- 45 la divulgación.

### **Descripción detallada**

- Antes de analizar las realizaciones ejemplares con más detalle, se debe observar que algunas realizaciones 50 ejemplares se describen como procedimientos ilustrados en el diagrama de flujo. Aunque el diagrama de flujo describe varias operaciones como un procedimiento de secuencia, muchas operaciones en el diagrama de flujo se pueden implementar en paralelo, simultáneamente o de forma concurrente. Además, la secuencia de las diversas operaciones puede reorganizarse. Cuando se completa la operación, el procedimiento puede finalizar, pero también se pueden proporcionar etapas adicionales no incluidas en los dibujos. El procedimiento puede 55 corresponder a un procedimiento, una función, una regulación, una subrutina, un subprograma o similar.
- 

El "equipo informático" al que se hace referencia en contexto también se denomina "ordenador", lo que significa un equipo electrónico inteligente que puede ejecutar un procedimiento predeterminado tal como un cálculo numérico y/o un cálculo lógico ejecutando un programa o instrucción predeterminada. El equipo informático

- 60 puede incluir un procesador y una memoria. El procesador puede ejecutar las instrucciones de existencia previamente almacenadas en la memoria para ejecutar el procedimiento predeterminado, o hardware tal como un Circuito Integrado de Aplicación Específica (ASIC), un Arreglo de Compuertas Programables en Campo (FPGA) y un Procesador de Señal Digital (DSP) ejecuta el procedimiento predeterminado, o una combinación del procesador y el hardware implementa el procedimiento predeterminado. El equipo informático incluye, pero no se
- 65 limita a, un servidor, un ordenador personal, un ordenador portátil, una tableta, un teléfono inteligente y similares.

Los procedimientos (algunos de ellos se ilustran en un diagrama de flujo) discutidos más adelante se pueden implementar mediante hardware, software, firmware, middleware, microcódigos, lenguajes de descripción de hardware o cualquier combinación de los mismos. Cuando los procedimientos se implementan utilizando el 5 software, el firmware, el middleware o los microcódigos, los códigos de programa o los segmentos de código

- utilizados para implementar una tarea necesaria se pueden almacenar en un medio legible por máquina o legible por ordenador (como un medio de almacenamiento). Uno o más procesadores pueden implementar la tarea necesaria.
- 10 Las estructuras específicas y los detalles funcionales descritos en la presente memoria son meramente representativos y tienen el propósito de describir las realizaciones ejemplares de la divulgación. Sin embargo, la divulgación se puede implementar específicamente en muchas formas alternativas, y no debe interpretarse como limitada por las realizaciones elaboradas en la presente memoria.
- 15 Debe entenderse que, aunque los términos "primero", "segundo" y similares se pueden usar en la presente memoria para describir varias unidades, estas unidades no deben estar limitadas por estos términos. Estos términos se usan simplemente para distinguir una unidad de otra unidad. Por ejemplo, una primera unidad puede denominarse una segunda unidad y, de manera similar, la segunda unidad puede denominarse la primera unidad, sin apartarse del ámbito de las realizaciones ejemplares. Los términos 'y/o' utilizados en la presente 20 memoria incluyen cualquiera o todas las combinaciones de uno o más de los elementos asociados enumerados.

Los términos usados en la presente memoria solo pretenden describir realizaciones específicas, y no pretenden limitar las realizaciones ejemplares. A menos que se especifique lo contrario en el contexto, la forma singular 'un' o 'uno' pretende incluir la forma plural. Además, debe entenderse que los términos 'incluir', "comprender" y/o 25 "contener" utilizados en la presente memoria especifican la existencia de las características, enteros, etapas, operaciones, unidades y/o componentes establecidos sin excluir la existencia o adición de una o más características, enteros, etapas, operaciones, unidades, componentes y/o combinaciones de los mismos.

- También se debe tener en cuenta que, en algunas implementaciones reemplazadas, las funciones/acciones 30 mencionadas pueden ocurrir en un orden diferente del orden ilustrado en los dibujos. Por ejemplo, dependiendo de las funciones/acciones involucradas, dos diagramas ilustrados sucesivamente pueden ejecutarse de manera sustancial al mismo tiempo o pueden ejecutarse en un orden inverso en ocasiones.
- De acuerdo con al menos algunas realizaciones de la presente divulgación, se proporciona un procedimiento 35 para habilitar un acceso de terminal a una célula, una terminal y un medio de almacenamiento informático, mejorando de esta forma la experiencia de uso durante el uso de una terminal.

De acuerdo con algunas realizaciones de la divulgación, se proporciona un procedimiento para habilitar un acceso de terminal a una célula. El procedimiento incluye: cuando se realiza un servicio de CSFB, una terminal 40 envía una solicitud de actualización de ubicación a una estación base de una primera célula; al recibir un mensaje de rechazo de actualización de ubicación (lu), que es devuelto por la estación base de la primera célula en respuesta a la solicitud de actualización de ubicación y determina que un motivo de rechazo es Área de Ubicación no Permitida de acuerdo con el mensaje de rechazo de lu, la terminal coloca una Identificación de Área de Ubicación (LAI) de la primera célula en unas LAs prohibidas para lista de itinerancia; y en respuesta a 45 colocar la LAI de la primera célula en las LAs prohibidas para lista de itinerancia, la terminal busca una o más segundas células excepto la primera célula y realiza una operación de acceso.

En algunas realizaciones, la operación en la que la terminal busca una o más segundas células, excepto la primera célula y realiza una operación de acceso, puede incluir: la terminal establece un período de tiempo 50 durante el cual la LAI de la primera célula se mantiene en las LAs prohibidas para lista de itinerancia, y la terminal busca una o más segundas células excepto la primera célula y realiza una operación de acceso dentro del período de tiempo.

En algunas realizaciones, el procedimiento puede además incluir: después del período de tiempo, la terminal 55 elimina la primera célula de las LAs prohibidas para lista de itinerancia.

En algunas realizaciones, el procedimiento puede además incluir: la terminal lleva la LAI de la primera célula en un mensaje de difusión para difundir, el mensaje de difusión incluye un identificador de indicación para indicar que la primera célula se ha mantenido en las LAs prohibidas para lista de itinerancia

60

En algunas realizaciones, la terminal puede transportar el identificador de indicación en un campo de un encabezado del mensaje de difusión.

De acuerdo con algunas realizaciones de la divulgación, se proporciona una terminal. La terminal incluye: una 65 unidad de envío, configurada para enviar, cuando se realiza un servicio de CSFB, una solicitud de actualización

de ubicación a una estación base de una primera célula; una unidad de recepción, configurada para recibir un mensaje de rechazo lu, que es devuelto por la estación base de la primera célula en respuesta a la solicitud de actualización de ubicación; una unidad de procesamiento, configurada para colocar, al determinar que un motivo de rechazo es Área de Ubicación no Permitida de acuerdo con el mensaje de rechazo lu, una LAI de la primera

5 célula en unas LAs prohibidas para lista de itinerancia; y una unidad de búsqueda, configurada para buscar, en respuesta a colocar la LAI de la primera célula en las LAs prohibidas para lista de itinerancia, una o más segundas células excepto la primera célula, y realizar una operación de acceso.

En algunas realizaciones, la terminal puede además incluir: una unidad de establecimiento, configurada para 10 establecer un período de tiempo durante el cual la LAI de la primera célula se mantiene en las LAs prohibidas para lista de itinerancia. En este caso, la unidad de búsqueda puede configurarse para buscar una o más segundas células excepto la primera célula y realizar una operación de acceso dentro del período de tiempo.

En algunas realizaciones, la terminal puede además incluir: una unidad de eliminación, configurada para eliminar, 15 después del período de tiempo, la LAI de la primera célula de las LAs prohibidas para lista de itinerancia.

En algunas realizaciones, la unidad de envío puede estar configurada adicionalmente para transportar la LAI de la primera célula en un mensaje de difusión para difundir, el mensaje de difusión incluye un identificador de indicación para indicar que la primera célula está retenida en las LAs prohibidas para lista de itinerancia.

20

En algunas realizaciones, la unidad de procesamiento puede configurarse adicionalmente para transportar el identificador de indicación en un campo de un encabezado del mensaje de difusión.

- De acuerdo con algunas realizaciones de la divulgación, se proporciona una terminal. La terminal incluye: un 25 procesador; y una memoria, configurada para almacenar instrucciones ejecutables por el procesador. El procesador está configurado para: enviar, cuando se realiza un servicio de CSFB, una solicitud de actualización de ubicación a una estación base de una primera célula; recibir un mensaje de rechazo de actualización de ubicación, que es devuelto por la estación base de la primera célula en respuesta a la solicitud de actualización de ubicación; colocar, al determinar que un motivo de rechazo es Área de Ubicación no Permitida de acuerdo
- 30 con el mensaje de rechazo de actualización de ubicación, una LAI de la primera célula en unas LAs prohibidas para lista de itinerancia; y buscar, en respuesta a colocar la LAI de la primera célula en las LAs prohibidas para lista de itinerancia, una o más segundas células excepto la primera célula, y realizar una operación de acceso.
- De acuerdo con algunas realizaciones, el procesador puede configurarse adicionalmente para: establecer un 35 período de tiempo durante el cual la LAI de la primera célula se mantiene en las LAs prohibidas para lista de itinerancia; y buscar una o más segundas células excepto la primera célula y ejecutar la operación de acceso dentro del período de tiempo.

De acuerdo con algunas realizaciones, el procesador puede además configurarse para: eliminar, después del 40 período de tiempo, la primera célula de las LAs prohibidas para lista de itinerancia.

De acuerdo con algunas realizaciones, el procesador puede configurarse adicionalmente para transportar la LAI de la primera célula en un mensaje de difusión para difundir, el mensaje de difusión incluye un identificador de indicación para indicar que la primera célula se mantiene en las LAs prohibidas para lista de itinerancia.

45

60

De acuerdo con algunas realizaciones, el procesador puede estar además configurado para: transportar el identificador de indicación en un campo de un encabezado del mensaje de difusión.

De acuerdo con algunas realizaciones de la divulgación, se proporciona un medio de almacenamiento legible por 50 ordenador no transitorio. El medio de almacenamiento legible por ordenador no transitorio almacena instrucciones que, cuando son ejecutadas por un procesador, hacen que el procesador ejecute el procedimiento antes mencionado para habilitar un acceso de terminal a una célula.

Una persona de habilidad ordinaria en la técnica sabrá que, aunque la siguiente descripción detallada se hará 55 con referencia a realizaciones ilustrativas y a dibujos adjuntos, la divulgación no se limita a estas realizaciones. En cambio, el ámbito de la divulgación es amplio y está destinado a ser definido solamente por las reivindicaciones adjuntas.

La divulgación se describirá en detalle a continuación con referencia a los dibujos.

De acuerdo con un aspecto de la divulgación, se proporciona un procedimiento para habilitar un acceso de terminal a una célula. El procedimiento puede ser implementado por una terminal inteligente. La terminal inteligente puede ser específicamente un equipo inteligente, como un teléfono móvil, una tableta, un reloj inteligente, una pulsera inteligente, un asistente digital personal, un ordenador personal o un servidor. Como se

65 ilustra en la Figura 1, el procedimiento incluye operaciones en los bloques S101-S103 como se ilustra en la

### Figura 1.

5

En el bloque S101, cuando se realiza un servicio de CSFB, una terminal envía una solicitud de actualización de ubicación a una estación base de una primera célula.

- Por ejemplo, cuando un usuario realiza una llamada en una red 4G, es necesario replegarse a una red GSM para realizar un servicio de CS. En el procedimiento de repliegue a la red GSM, la terminal envía la solicitud de actualización de ubicación.
- 10 Una tecnología CSFB se aplica a un escenario de cobertura superpuesta de un dominio de circuito 2G/3G y una red inalámbrica TD-LTE. El diseño de red de la tecnología CSFB es simple. No es necesario implementar un sistema IMS en la tecnología CSFB. La inversión existente en la red CS se puede utilizar efectivamente en la tecnología CSFB. Se aplica una tecnología de Continuidad de Llamada de Voz de Radio Única (SRVCC) a un escenario en el que un operador ha implementado el sistema de subsistema multimedia IP (IMS) y una red de
- 15 Evolución a Largo Plazo por División de Tiempo (TD-LTE) puede proporcionar un servicio de voz basado en IMS pero la red TD-LTE no puede lograr la cobertura de toda la red. Una terminal multimodo en espera TD-LTE/División de Código Síncrono por División de Tiempo (TD-SCDMA)/GSM (GPRS) puede seleccionar un modo TD-SCDMA/GSM para establecer un servicio de voz.
- 20 En el bloque S102, la terminal recibe un mensaje de rechazo de actualización de ubicación (es decir, rechazo lu) devuelto por la estación base de la primera célula.

En el bloque S103, cuando se determina que una razón de rechazo es Área de Ubicación no Permitida (12) de acuerdo con el mensaje de rechazo lu, la terminal coloca una LAI de la primera célula en unas LAs prohibidas 25 para lista de itinerancia.

En el bloque S104, la terminal busca una o más segundas células excepto la primera célula y realiza una operación de acceso.

30 En cuanto a la operación para acceder a una célula, consulte las regulaciones relevantes de una Evolución a Largo Plazo (LTE), y la operación para acceder a una célula no se elaborará en la presente memoria.

De acuerdo con algunas técnicas relacionadas, en un procedimiento que la terminal registra en una célula 2G, de acuerdo con las regulaciones de los protocolos relevantes, se juzga si una célula es una célula apropiada de 35 acuerdo a si la LAI de la célula está en las LAs prohibidas para lista de itinerancia. Cuando la LAI de una célula

- no está en las LAs prohibidas para lista de itinerancia, se puede iniciar un registro de célula 2G en la célula. Sin embargo, cuando la terminal envía una solicitud de actualización de ubicación a una célula en un procedimiento de repliegue al GSM y la célula envía un mensaje de rechazo de actualización de ubicación a la terminal en respuesta a la solicitud de actualización de ubicación y el motivo del rechazo es Área de Ubicación no Permitida
- 40 (12), la terminal agregará la LAI de la célula en áreas de ubicación prohibidas para la provisión regional de la lista de servicios. En este caso, la LAI de la célula no se encuentra en las LAs prohibidas para lista de itinerancia, sino en las áreas de ubicación prohibidas para la lista regional de provisión de servicios, lo que da como resultado que la terminal resida con éxito en una célula 2G, pero una Administración Móvil (MM) considera que actualmente se produce una situación de límite de servicio. En caso de servicio límite, la terminal no puede 45 registrarse con éxito con una célula actual, lo que da como resultado que la terminal esté fuera de servicio. Esto
- hará que un usuario se sienta confundido y tenga una mala experiencia.

Sin embargo, de acuerdo con esta realización, cuando se recibe el mensaje de rechazo lu devuelto por la estación base de la primera célula, la terminal agrega la LAI de la primera célula a las LAs prohibidas para lista 50 de itinerancia. La primera célula tiene prohibido el acceso en este momento. Por lo tanto, la terminal (como un teléfono móvil) se registrará con una red solo en otras células normales y, en consecuencia, la terminal normalmente puede registrarse en la red y puede hacer una llamada normal y navegar por Internet a través de datos. Dicha solución puede brindar una mejor experiencia de uso de la red a un usuario y también puede evitar que el usuario devuelva el teléfono móvil.

55

De acuerdo con algunas realizaciones, se proporciona un procedimiento para habilitar un acceso de terminal a una célula. El procedimiento puede ser implementado por una terminal inteligente. La terminal inteligente puede ser, por ejemplo, un equipo inteligente, como un teléfono móvil, una tableta, un reloj inteligente, una pulsera inteligente, un asistente digital personal, un ordenador personal o un servidor. Como se ilustra en la Figura 2, el 60 procedimiento incluye operaciones en los bloques S201-S204.

En el bloque S201, cuando se realiza un servicio de CSFB, una terminal envía una solicitud de actualización de ubicación a una estación base de una primera célula.

65 Una tecnología CSFB se aplica a un escenario de cobertura superpuesta de un dominio de circuito 2G/3G y una

red inalámbrica TD-LTE. El diseño de red de la tecnología CSFB es simple. No es necesario implementar un sistema IMS en la tecnología CSFB. La inversión existente en la red CS se puede utilizar efectivamente en la tecnología CSFB. Se aplica una tecnología SRVCC a un escenario en el que un operador ha implementado el sistema IMS y una red TD-LTE puede proporcionar un servicio de voz basado en IMS, pero la red TD-LTE no 5 puede lograr la cobertura de toda la red. Una terminal de modo dual de modo múltiple TD-LTE/TD-SCDMA/GSM (GPRS) puede seleccionar un modo TD-SCDMA/GSM para establecer un servicio de voz.

En el bloque S202, la terminal recibe un mensaje de rechazo lu (rechazo de actualización de ubicación) devuelto por la estación base de la primera célula.

10

En el bloque S203, cuando se determina que una razón de rechazo es Área de Ubicación no Permitida (12) de acuerdo con el mensaje de rechazo lu, la terminal coloca una LAI de la primera célula en unas LAs prohibidas para lista de itinerancia, y establece un período de tiempo A durante el cual la primera célula se mantiene en las LAs prohibidas para lista de itinerancia.

15

En el bloque S204, la terminal busca una o más segundas células excepto la primera célula y realiza una operación de acceso dentro del período de tiempo A.

Para la operación de acceso a una célula, consulte las regulaciones relevantes de LTE, y la operación para 20 acceder a una célula no se elaborará en la presente memoria.

De acuerdo con esta realización, cuando se recibe el mensaje de rechazo lu devuelto por la estación base de la primera célula, la terminal agrega la LAI de la primera célula a las LAs prohibidas para lista de itinerancia. La primera célula tiene prohibido el acceso en este momento. Por lo tanto, una terminal (por ejemplo, un teléfono 25 móvil) se registrará con una red solo en otras células normales y, en consecuencia, la terminal normalmente puede registrarse en la red y puede hacer una llamada normal y navegar por Internet a través de datos. Dicha solución puede brindar una mejor experiencia de uso de la red a un usuario y también puede evitar que el usuario devuelva el teléfono móvil.

- 30 De acuerdo con otra realización de la divulgación, se proporciona un procedimiento para habilitar un acceso de terminal a una célula. El procedimiento puede ser implementado por una terminal inteligente. La terminal inteligente puede ser, por ejemplo, un equipo inteligente, como un teléfono móvil, una tableta, un reloj inteligente, una pulsera inteligente, un asistente digital personal, un ordenador personal o un servidor. Como se ilustra en la Figura 3, el procedimiento incluye operaciones en los bloques S301-S304.
- 35

En el bloque S301, cuando se realiza un servicio de CSFB, una terminal envía una solicitud de actualización de ubicación a una estación base de una primera célula.

Una tecnología CSFB se aplica a un escenario de cobertura superpuesta de un dominio de circuito 2G/3G y una 40 red inalámbrica TD-LTE. El diseño de red de la tecnología CSFB es simple. No es necesario implementar un sistema IMS en la tecnología CSFB. La inversión existente en la red CS se puede utilizar efectivamente en la tecnología CSFB. Se aplica una tecnología SRVCC a un escenario en el que un operador ha implementado el sistema IMS y una red TD-LTE puede proporcionar un servicio de voz basado en IMS, pero la red TD-LTE no puede lograr la cobertura de toda la red. Una terminal de modo dual de modo múltiple TD-LTE/TD-SCDMA/GSM 45 (GPRS) puede seleccionar un modo TD-SCDMA/GSM para establecer un servicio de voz.

En el bloque S302, la terminal recibe un mensaje de rechazo lu (rechazo de actualización de ubicación) devuelto por la estación base de la primera célula.

- 50 En el bloque S303, cuando se determina que una razón de rechazo es Área de Ubicación no Permitida (12) de acuerdo con el mensaje de rechazo lu, la terminal coloca una LAI de la primera célula en unas LAs prohibidas para lista de itinerancia, y establece un período de tiempo A durante el cual la primera célula se mantiene en las LAs prohibidas para lista de itinerancia.
- 55 En el bloque S304, la terminal busca una o más segundas células, excepto la primera célula dentro del período de tiempo A y realiza una operación de acceso y, después del período de tiempo A, la terminal elimina la primera célula de las LAs prohibidas para lista de itinerancia.

En cuanto a la operación para acceder a una célula, consulte las regulaciones relevantes de LTE, y la operación 60 para acceder a una célula no se elaborará en la presente memoria.

De acuerdo con esta realización, cuando se recibe el mensaje de rechazo lu devuelto por la estación base de la primera célula, la terminal agrega la LAI de la primera célula a las LAs prohibidas para lista de itinerancia. La primera célula tiene prohibido el acceso en este momento. Por lo tanto, una terminal (por ejemplo, un teléfono 65 móvil) se registrará con una red solo en otras células normales y, en consecuencia, el teléfono móvil

normalmente puede registrarse en la red y puede hacer una llamada normal y navegar por Internet a través de datos. Además, de acuerdo con esta realización, también se establece un período de tiempo A. Después del período de tiempo A, el acceso a la primera célula puede realizarse normalmente. Por lo tanto, puede evitar la inactividad de la primera célula y la ocupación del recurso de red debido a que el acceso a la primera célula está 5 prohibido durante mucho tiempo. Dicha solución puede brindar una mejor experiencia de uso de la red a un usuario y también puede evitar que el usuario devuelva el teléfono móvil.

De acuerdo con una realización adicional de la divulgación, se proporciona un procedimiento para habilitar un acceso de terminal a una célula. El procedimiento puede ser implementado por una terminal inteligente. La 10 terminal inteligente puede ser, por ejemplo, un equipo inteligente, como un teléfono móvil, una tableta, un reloj inteligente, una pulsera inteligente, un asistente digital personal, un ordenador personal o un servidor. Como se ilustra en la Figura 4, el procedimiento incluye operaciones en los bloques S401-S404.

En el bloque S401, cuando se realiza un servicio de CSFB, una terminal envía una solicitud de actualización de 15 ubicación a una estación base de una primera célula.

Una tecnología CSFB se aplica a un escenario de cobertura superpuesta de un dominio de circuito 2G/3G y una red inalámbrica TD-LTE. El diseño de red de la tecnología CSFB es simple. No es necesario implementar un sistema IMS en la tecnología CSFB. La inversión existente en la red CS se puede utilizar efectivamente en la

- 20 tecnología CSFB. Se aplica una tecnología SRVCC a un escenario en el que un operador ha implementado el sistema IMS y una red TD-LTE puede proporcionar un servicio de voz basado en IMS, pero la red TD-LTE no puede lograr la cobertura de toda la red. Una terminal de modo dual de modo múltiple TD-LTE/TD-SCDMA/GSM (GPRS) puede seleccionar un modo TD-SCDMA/GSM para establecer un servicio de voz.
- 25 En el bloque S402, la terminal recibe un mensaje de rechazo lu (rechazo de actualización de ubicación) devuelto por la estación base de la primera célula.

En el bloque S403, cuando se determina que un motivo de rechazo es Área de Ubicación no Permitida (12) de acuerdo con el mensaje de rechazo lu, la terminal coloca una LAI de la primera célula en unas LAs prohibidas 30 para lista de itinerancia.

En el bloque S404, la terminal busca una o más segundas células excepto la primera célula y realiza una operación de acceso, y la terminal transporta la LAI de la primera célula en un mensaje de difusión para difundir. El mensaje de difusión puede incluir un identificador de indicación para indicar que la LAI de la primera célula se 35 retiene en las LAs prohibidas para lista de itinerancia.

Para la operación de acceso a una célula, consulte las regulaciones relevantes de LTE, y la operación para acceder a una célula no se elaborará en la presente memoria. El identificador de indicación puede implementarse de muchas maneras. Por ejemplo, el identificador de indicación puede implementarse utilizando un campo 40 especial (como 10 "1" sucesivos). El identificador de indicación también se puede implementar de otras maneras,

- sin duda. Por ejemplo, el identificador de indicación se representa seleccionando un cierto número de bits (como 1 bit) en un campo de un encabezado del mensaje de difusión.
- De acuerdo con esta realización, cuando se recibe el mensaje de rechazo lu devuelto por la estación base de la 45 primera célula, la terminal agrega la LAI de la primera célula a las LAs prohibidas para lista de itinerancia. La primera célula tiene prohibido el acceso en este momento. Por lo tanto, una terminal (por ejemplo, un teléfono móvil) se registrará con una red solo en otras células normales y, en consecuencia, la terminal normalmente puede registrarse en la red y puede hacer una llamada normal y navegar por Internet a través de datos. Además, de acuerdo con esta realización, se usa un mensaje de difusión para indicar que la primera célula se ha puesto
- 50 en las LAs prohibidas para lista de itinerancia. Por lo tanto, se puede evitar que otras terminales entren falsamente en la primera célula, mejorando de esta forma la tasa de éxito de una terminal que accede a una célula. Dicha solución puede brindar una mejor experiencia de uso de la red a un usuario y también puede evitar que el usuario devuelva el teléfono móvil.
- 55 La Figura 5 ilustra un dispositivo 50 para habilitar un acceso de terminal a una célula. El dispositivo incluye una unidad de envío 501, una unidad de recepción 502, una unidad de procesamiento 503 y una unidad de búsqueda 504.

La unidad de envío 501 está configurada para enviar, cuando se realiza un servicio de CSFB, una solicitud de 60 actualización de ubicación a una estación base de una primera célula.

La unidad de recepción 502 está configurada para recibir un mensaje de rechazo lu devuelto por la estación base de la primera célula.

65 La unidad de procesamiento 503 está configurada para colocar, cuando se determina que un motivo de rechazo

es Área de Ubicación no Permitida de acuerdo con el mensaje de rechazo lu, una LAI de la primera célula en unas LAs prohibidas para lista de itinerancia.

La unidad de búsqueda 504 está configurada para buscar una o más segundas células, excepto la primera 5 célula, y realizar una operación de acceso.

Como alternativa, el dispositivo 50 puede además incluir una unidad de establecimiento 505.

La unidad de establecimiento 505 puede configurarse para establecer un período de tiempo A durante el cual la 10 primera célula se mantiene en las LAs prohibidas para lista de itinerancia.

Cuando la unidad de establecimiento 505 está configurada para establecer un período de tiempo A durante el cual la primera célula se mantiene en las LAs prohibidas para lista de itinerancia, la unidad de búsqueda 504 puede configurarse para buscar una o más segundas células excepto la primera célula y realizar una operación 15 de acceso dentro del período de tiempo A.

Opcionalmente, el dispositivo 50 puede además incluir una unidad de eliminación 506.

La unidad de eliminación 506 puede configurarse para habilitar, después del período de tiempo, que la terminal 20 elimine la primera célula de las LAs prohibidas para lista de itinerancia.

En una realización, la unidad de envío 501 puede configurarse adicionalmente para transportar la LAI de la primera célula en un mensaje de difusión para difundir. El mensaje de difusión puede incluir un identificador de indicación para indicar la colocación de la primera célula en las LAs prohibidas para lista de itinerancia.

25

En una realización, la unidad de procesamiento 503 puede configurarse adicionalmente para transportar el identificador de indicación en un campo de un encabezado del mensaje de difusión.

Sin apartarse de las características esenciales de la divulgación, los detalles de las realizaciones de la 30 divulgación pueden implementarse en otras formas específicas. Por lo tanto, desde cualquier perspectiva, las realizaciones se considerarán ejemplares y no restrictivas. El ámbito de la divulgación está limitado por las reivindicaciones adjuntas en lugar de la descripción anterior. Por lo tanto, está destinado a cubrir todos los cambios que caen dentro del ámbito de las reivindicaciones en la divulgación. Cualquier signo de referencia en las reivindicaciones no debe interpretarse como que limita a las reivindicaciones involucradas. Además,

- 35 aparentemente, una palabra como 'incluir', 'comprender' o 'contener' no excluye otras unidades o etapas, y una forma singular no excluye una forma plural. Las unidades o dispositivos múltiples establecidos en las reivindicaciones del sistema también pueden implementarse por una unidad o dispositivo a través de software o hardware. Primera, segunda y otras palabras se usan para representar nombres, y no representan ningún orden específico.
- 40

Los diagramas de flujo y los diagramas de bloques en los dibujos muestran arquitecturas, funciones y operaciones que pueden implementarse en sistemas, procedimientos y productos de programas informáticos de acuerdo con muchas realizaciones de la divulgación. En vista de esto, cada bloque en los diagramas de flujo o diagramas de bloques puede representar parte de un módulo, un segmento de programa o un código, la parte

- 45 del módulo, el segmento de programa o el código contiene una o más instrucciones ejecutables para implementar funciones lógicas específicas. También debe observarse que, en algunas implementaciones alternativas, las funciones marcadas en los bloques también pueden implementarse en un orden diferente del orden marcado en los dibujos. Por ejemplo, dos bloques sucesivos pueden ejecutarse sustancialmente en paralelo en la práctica, y a veces pueden ejecutarse en un orden inverso, que depende de las funciones
- 50 involucradas. También debe tenerse en cuenta que cada bloque en los diagramas de bloques y/o diagramas de flujo y la combinación de los bloques en los diagramas de bloques y/o diagramas de flujo pueden implementarse mediante el uso de un sistema basado en hardware dedicado para realizar funciones o acciones específicas, o puede implementarse mediante la combinación de hardware dedicado e instrucciones de ordenador.
- 55 Como se ilustra en la Figura 6, la realización de la divulgación también proporciona una terminal inteligente 600. La terminal inteligente 600 incluye, entre otros, un teléfono inteligente, un reloj inteligente, una tableta, un ordenador personal, un ordenador portátil o un grupo de ordenadores. Como se ilustra en la Figura 6, la terminal inteligente 600 incluye un procesador 601, una memoria 602, un transceptor 603 y un bus 606. El transceptor 603 se usa para transmitir datos a equipos externos y recibir datos de equipos externos. Puede haber uno o más
- 60 procesadores 601 en la terminal 300. En algunas realizaciones de la presente solicitud, el procesador 601, la memoria 602 y el transceptor 603 pueden conectarse a través de un sistema de bus o de otras maneras. La terminal inteligente 600 puede usarse para ejecutar el procedimiento como se ilustra en la Figura 1, Figura 2, Figura 3 y a la Figura 4. Para los significados y ejemplos de términos implicados en la presente realización, las descripciones correspondientes a la Figura 1, Figura 2, Figura 3 y a la Figura 4 pueden ser mencionadas, y no
- 65 serán elaboradas en la presente memoria.

En la presente memoria, la memoria 602 almacena códigos de programa. El procesador 601 se usa para llamar a los códigos de programa almacenados en la memoria 602 para realizar las operaciones en los bloques como se ilustra en la Figura 1, Figura 2, Figura 3 y a la Figura 4.

- 5 Debe notarse que el procesador 601 aquí puede ser un elemento de procesamiento o puede ser un término general de múltiples elementos de procesamiento. Por ejemplo, el elemento de procesamiento puede ser una Unidad Central de Procesamiento (CPU) o un ASIC, o puede configurarse como uno o más circuitos integrados, como uno o más DSPs o uno o más FPGAs, para implementar las realizaciones de las presentes divulgaciones.
- 10 La memoria 602 puede ser un dispositivo de almacenamiento o puede ser un conjunto de múltiples elementos de almacenamiento, y se usa para almacenar códigos de programa ejecutables o parámetros, datos y similares necesarios para ejecutar un programa de aplicación en el dispositivo. Además, la memoria 603 puede incluir una memoria de acceso aleatorio (RAM) o puede incluir una memoria no volátil tal como una memoria de disco o flash.
- 15

El bus 606 puede ser un bus de Arquitectura Industrial Estándar (ISA), un bus de Interconexión de Componentes Periféricos (PCI) o un bus de Arquitectura Industrial Estándar Extendida (EISA). El bus puede dividirse en un bus de direcciones, un bus de datos, un bus de control y similares. Por conveniencia de expresión, en la Figura 6, el bus se representa usando solo una línea gruesa, pero no significa que solo haya un bus o buses de un tipo.

20 La terminal puede además incluir un dispositivo de entrada/salida, conectado al bus 606, de modo que el dispositivo de entrada/salida se pueda conectar a otras partes, como el procesador 601 a través del bus. El dispositivo de entrada/salida puede proporcionar una interfaz de entrada para un operador, de modo que el operador puede seleccionar una opción de control a través de la interfaz de entrada. El dispositivo de 25 entrada/salida también puede ser otra interfaz a través de la cual otros equipos están conectados externamente.

Los expertos en la técnica pueden saber claramente que, por conveniencia y concisión de la descripción, para procedimientos de trabajo específicos del sistema, el dispositivo y las unidades descritas anteriormente, se puede hacer referencia a los procedimientos correspondientes en la realización del procedimiento mencionado 30 anteriormente, y no será elaborado en la presente memoria.

En algunas realizaciones proporcionadas por la presente solicitud, debe entenderse que el sistema, dispositivo y procedimiento divulgados pueden implementarse de otra manera. Las realizaciones del dispositivo descritas anteriormente son solo ilustrativas. Por ejemplo, la división de las unidades es solo una división de función lógica,

35 y se pueden adoptar otras formas de división durante la implementación práctica. Para otro ejemplo, se pueden combinar o integrar múltiples unidades o componentes en otro sistema, o se pueden omitir o no ejecutar algunas características. Además, el acoplamiento o el acoplamiento directo o la conexión de comunicación entre los componentes como se muestra o discute puede ser un acoplamiento indirecto o conexión de comunicación, implementado a través de algunas interfaces de comunicación, del dispositivo o las unidades, y puede ser 40 eléctrico, mecánico o adoptar otras formas.

Las unidades mencionadas anteriormente descritas como partes separadas pueden o no estar físicamente separadas, y las partes mostradas como unidades pueden o no ser unidades físicas, y concretamente pueden estar ubicadas en el mismo lugar, o también pueden distribuirse a múltiples unidades en red. Se puede 45 seleccionar parte o la totalidad de las unidades para lograr el propósito de las soluciones de la presente realización de acuerdo con un requisito práctico.

Además, varias unidades de función en diversas realizaciones de la divulgación pueden integrarse en una unidad de procesamiento, o existir independientemente, y dos o más unidades también pueden integrarse en una 50 unidad.

Cuando se implementa en forma de unidad de función de software y se vende o utiliza como un producto independiente, la unidad de función también se puede almacenar en un medio de almacenamiento legible por ordenador. Sobre la base de tal comprensión, una parte sustancial de la solución técnica divulgada o la parte que

- 55 hace contribuciones al arte convencional o una parte de la solución técnica se puede incorporar en forma de producto de software, y el producto de software de ordenador se almacena en un medio de almacenamiento. El medio de almacenamiento incluye una pluralidad de instrucciones para habilitar que el equipo informático (que puede ser un ordenador personal, un servidor, un equipo de red o similar) ejecute todos o parte de las etapas del procedimiento en diversas realizaciones de la divulgación. El medio de almacenamiento mencionado 60 anteriormente incluye: varios medios, tales como un disco U, un disco duro móvil, una memoria de solo lectura
- (ROM), una RAM, un disco magnético o un disco óptico, capaz de almacenar códigos de programa.

Finalmente, debe observarse que las diversas realizaciones están destinadas simplemente a ilustrar las soluciones técnicas de la divulgación y no limitan las soluciones técnicas. Aunque la divulgación se ilustra en 65 detalle con referencia a cada una de las realizaciones anteriores, los expertos en la técnica comprenderán que

pueden modificar las soluciones técnicas registradas en cada una de las realizaciones anteriores. Estas modificaciones no hacen que las esencias de las soluciones técnicas correspondientes se aparten del ámbito de las soluciones técnicas en cada realización de la divulgación, y deben caer dentro del ámbito de las reivindicaciones y la especificación de la divulgación.

### **REIVINDICACIONES**

**1.** Un procedimiento para habilitar un acceso de terminal a una célula, que comprende:

5 cuando se realiza un servicio de Repliegue de Dominio de Conmutación de Circuitos, CSFB, enviar (S101), mediante una terminal, una solicitud de actualización de ubicación a una estación base de una primera célula; cuando la terminal recibe (S102), un mensaje de rechazo de actualización de ubicación, que es devuelto por la estación base de la primera célula en respuesta a la solicitud de actualización de 10 ubicación, y la terminal determina que un motivo de rechazo es Área de Ubicación no Permitida de acuerdo con el mensaje de rechazo de actualización de ubicación, colocar (S103) una Identificación de Área de Ubicación, LAI, de la primera célula en unas áreas de ubicación prohibidas, LAs, para lista de itinerancia; y

- en respuesta a colocar la LAI de la primera célula en las LAs prohibidas para lista de itinerancia, 15 buscar (S104), mediante la terminal, una o más segundas células excepto la primera célula, y realizar una operación de acceso.
	- **2.** El procedimiento de acuerdo con la reivindicación 1, en el que la búsqueda, mediante la terminal, de una o más segundas células excepto la primera célula y realizar la operación de acceso comprende:
- 20

establecer (S203), mediante la terminal, un período de tiempo durante el cual la LAI de la primera célula se mantiene en las LAs prohibidas para lista de itinerancia; y buscar (S204), mediante la terminal, la una o más segundas células excepto la primera célula, y realizar la operación de acceso dentro del período de tiempo.

- 25 **3.** El procedimiento de acuerdo con la reivindicación 2, que además comprende: después del período de tiempo, eliminar (S304), mediante la terminal, la primera célula de las LAs prohibidas para lista de itinerancia.
- 30 **4.** El procedimiento de acuerdo con cualquiera de las reivindicaciones 1 a 3, que además comprende: transportar (S404), mediante la terminal, la LAI de la primera célula en un mensaje de difusión para difundir, el mensaje de difusión comprende un identificador de indicación para indicar que la LAI de la primera célula se mantiene en las LAs prohibidas para lista de itinerancia.
- 35 **5.** El procedimiento de acuerdo con la reivindicación 4, en el que transportar, mediante la terminal, el identificador de indicación en un campo de un encabezado del mensaje de difusión.
	- **6.** Una terminal, que comprende:
- 40
- 

una unidad de envío (501) configurada para enviar (S101), al realizar un servicio de Repliegue de Dominio de Conmutación de Circuitos, CSFB, una solicitud de actualización de ubicación a una estación base de una primera célula;

una unidad de recepción (502) configurada para recibir (S102) un mensaje de rechazo de 45 actualización de ubicación, que es devuelto por la estación base de la primera célula en respuesta a la solicitud de actualización de ubicación;

una unidad de procesamiento (503) configurada para colocar (SI03), al determinar que un motivo de rechazo es Área de Ubicación no Permitida de acuerdo con el mensaje de rechazo de actualización de ubicación, una Identificación de Área de Ubicación, LAI, de la primera célula en áreas de ubicación 50 prohibidas, LAs, para lista de itinerancia; y

- una unidad de búsqueda (504) configurada para buscar (S104), en respuesta a colocar la LAI de la primera célula en las LAs prohibidas para lista de itinerancia, una o más segundas células excepto la primera célula, y realizar una operación de acceso.
- 55 **7.** La terminal de acuerdo con la reivindicación 6, que además comprende:
- una unidad de establecimiento (505) configurada para establecer (S203) un período de tiempo durante el cual la LAI de la primera célula se mantiene en las LAs prohibidas para lista de itinerancia; y la unidad de búsqueda (504) está configurada para buscar (S204) una o más segundas células 60 excepto la primera célula y ejecutar la operación de acceso dentro del período de tiempo.
	- **8.** La terminal de acuerdo con la reivindicación 7, que además comprende: una unidad de eliminación (506) configurada para eliminar (S304), después del período de tiempo, la primera célula de las LAs prohibidas para lista de itinerancia.

- **9.** La terminal de acuerdo con una cualquiera de las reivindicaciones 6 a 8, en la que la unidad de envío (501) está además configurada para transportar (S404) la LAI de la primera célula en un mensaje de difusión para difundir, el mensaje de difusión comprende un identificador de indicación para indicar que la LAI de la primera célula se mantiene en las LAs prohibidas para lista de itinerancia.
- 5
- **10.** La terminal de acuerdo con la reivindicación 9, en la que la unidad de procesamiento (503) está además configurada para transportar el identificador de indicación en un campo de un encabezado del mensaje de difusión.
- 10 **11.** Un medio de almacenamiento legible por ordenador no transitorio que almacena instrucciones que, cuando se ejecutan mediante un procesador, hacen que el procesador ejecute un procedimiento para habilitar un acceso de terminal a una célula, el procedimiento comprende:
- cuando se realiza un servicio de Repliegue de Dominio de Conmutación de Circuitos, CSFB, enviar 15 (S101), mediante una terminal, una solicitud de actualización de ubicación a una estación base de una primera célula;
- cuando la terminal recibe (SI02) un mensaje de rechazo de actualización de ubicación, que es devuelto por la estación base de la primera célula en respuesta a la solicitud de actualización de ubicación, y la terminal determina que un motivo de rechazo es Área de Ubicación no Permitida de 20 acuerdo con el mensaje de rechazo de actualización de ubicación, colocar (SI03) una Identificación de Área de Ubicación, LAI, de la primera célula en áreas de ubicación prohibidas, LAs, para lista de itinerancia; y

en respuesta a colocar la LAI de la primera célula en las LAs prohibidas para lista de itinerancia, buscar (SI04), mediante la terminal, una o más segundas células excepto la primera célula, y realizar 25 una operación de acceso.

**12.** El medio de almacenamiento legible por ordenador no transitorio de acuerdo con la reivindicación 11, en el que buscar, mediante la terminal, una o más segundas células excepto la primera célula y realizar la operación de acceso comprende:

30

establecer (S203), mediante la terminal, un período de tiempo durante el cual la LAI de la primera célula se mantiene en las LAs prohibidas para lista de itinerancia; y buscar (S204), mediante la terminal, una o más segundas células excepto la primera célula y realizar la operación de acceso dentro del período de tiempo.

- 35
- **13.** El medio de almacenamiento legible por ordenador no transitorio de acuerdo con la reivindicación 12, en el que el procedimiento además comprende:
	- después del período de tiempo, eliminar (S304), mediante la terminal, la primera célula de las LAs prohibidas para lista de itinerancia.
- 40
- **14.** El medio de almacenamiento legible por ordenador no transitorio de acuerdo con una cualquiera de las reivindicaciones 11 a 13, en el que el procedimiento además comprende: transportar (S404), mediante la terminal, la LAI de la primera célula en un mensaje de difusión para difundir, el mensaje de difusión comprende un identificador de indicación para indicar que la LAI de la primera célula 45 se mantiene en las LAs prohibidas para lista de itinerancia.
	- **15.** El medio de almacenamiento legible por ordenador no transitorio de acuerdo con la reivindicación 14, a través del cual transportar, mediante la terminal, el identificador de indicación en un campo de un encabezado del mensaje de difusión.

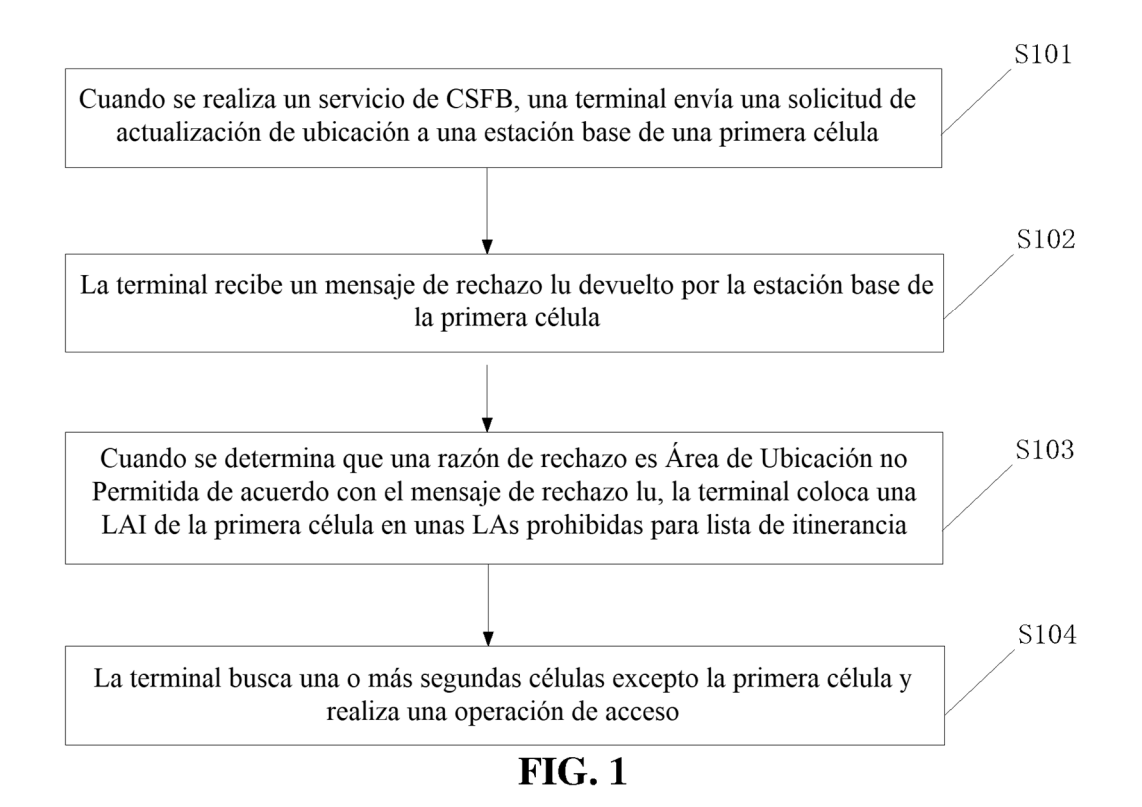

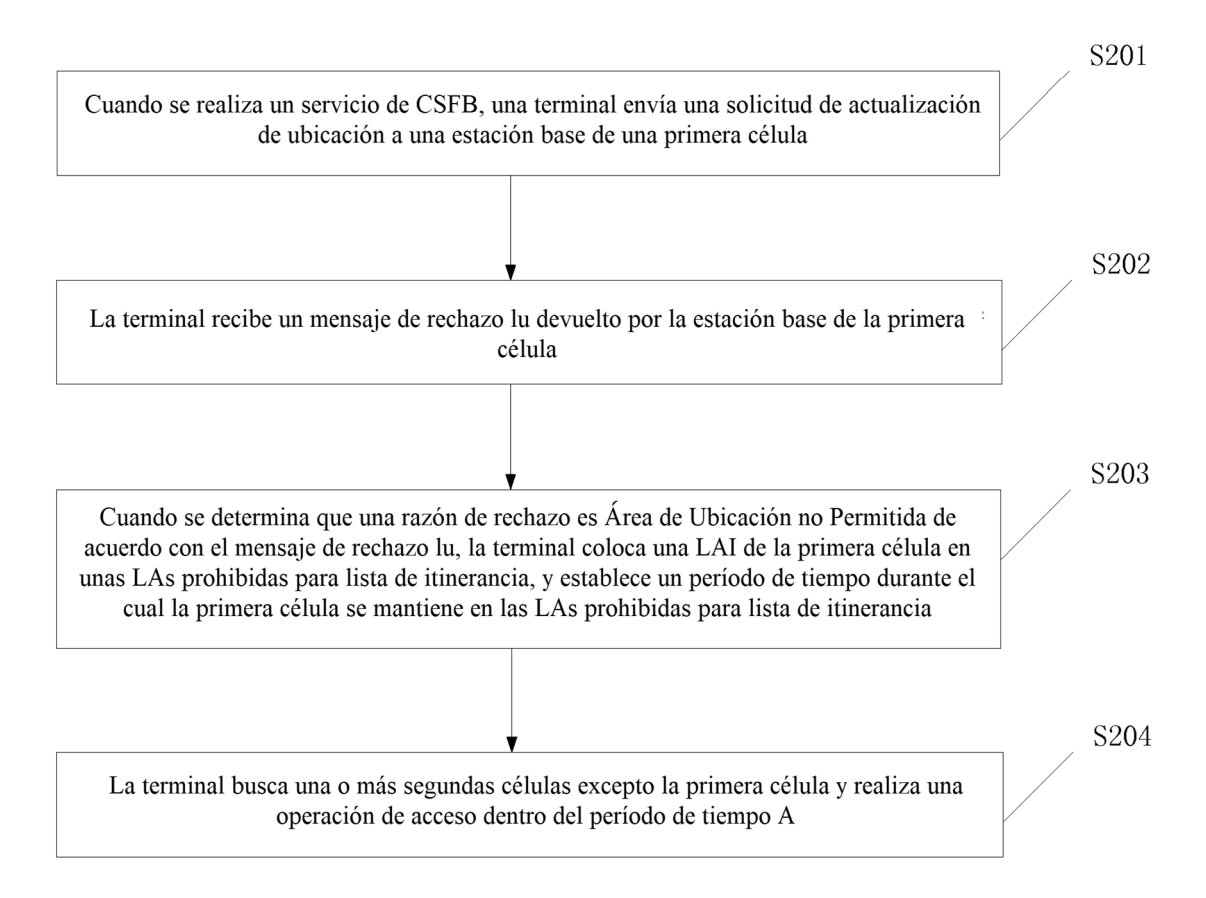

 $FIG. 2$ 

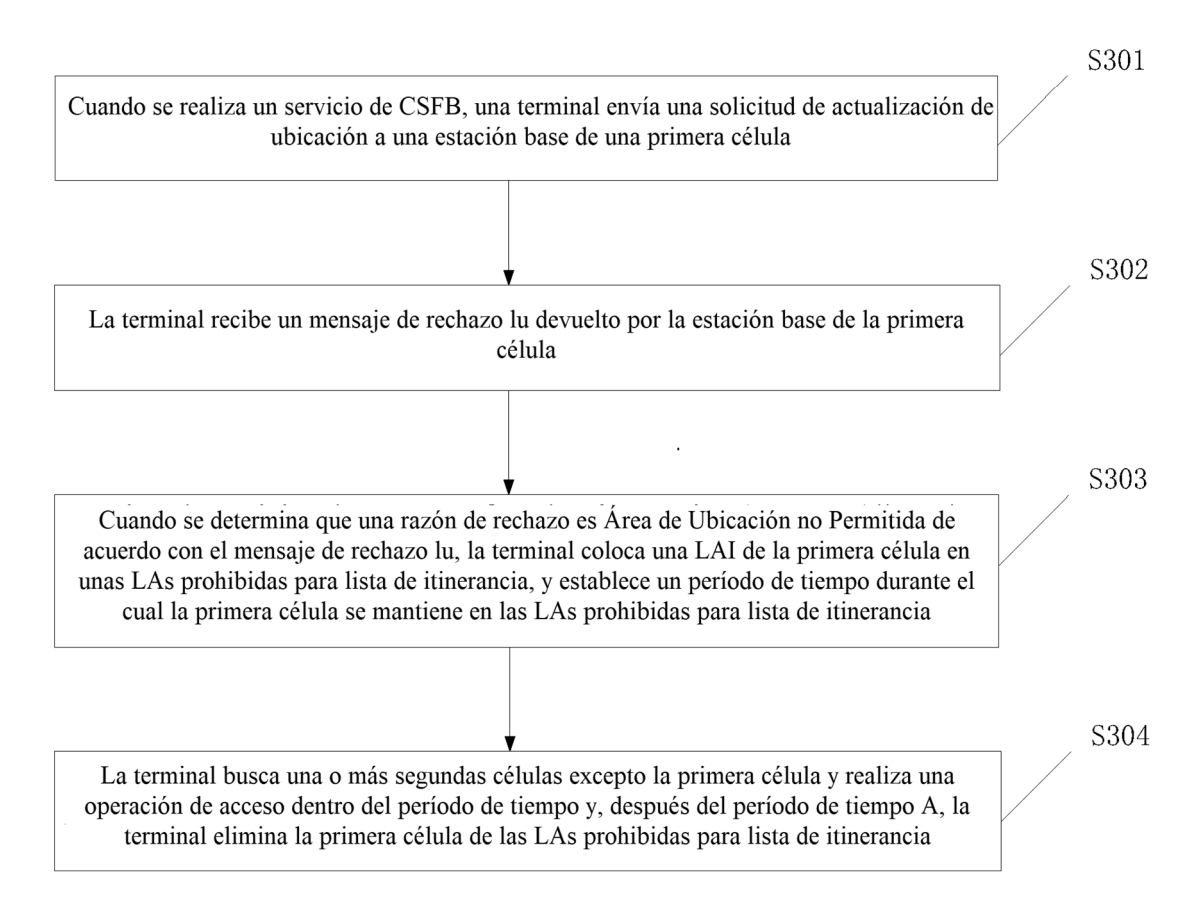

**FIG. 3** 

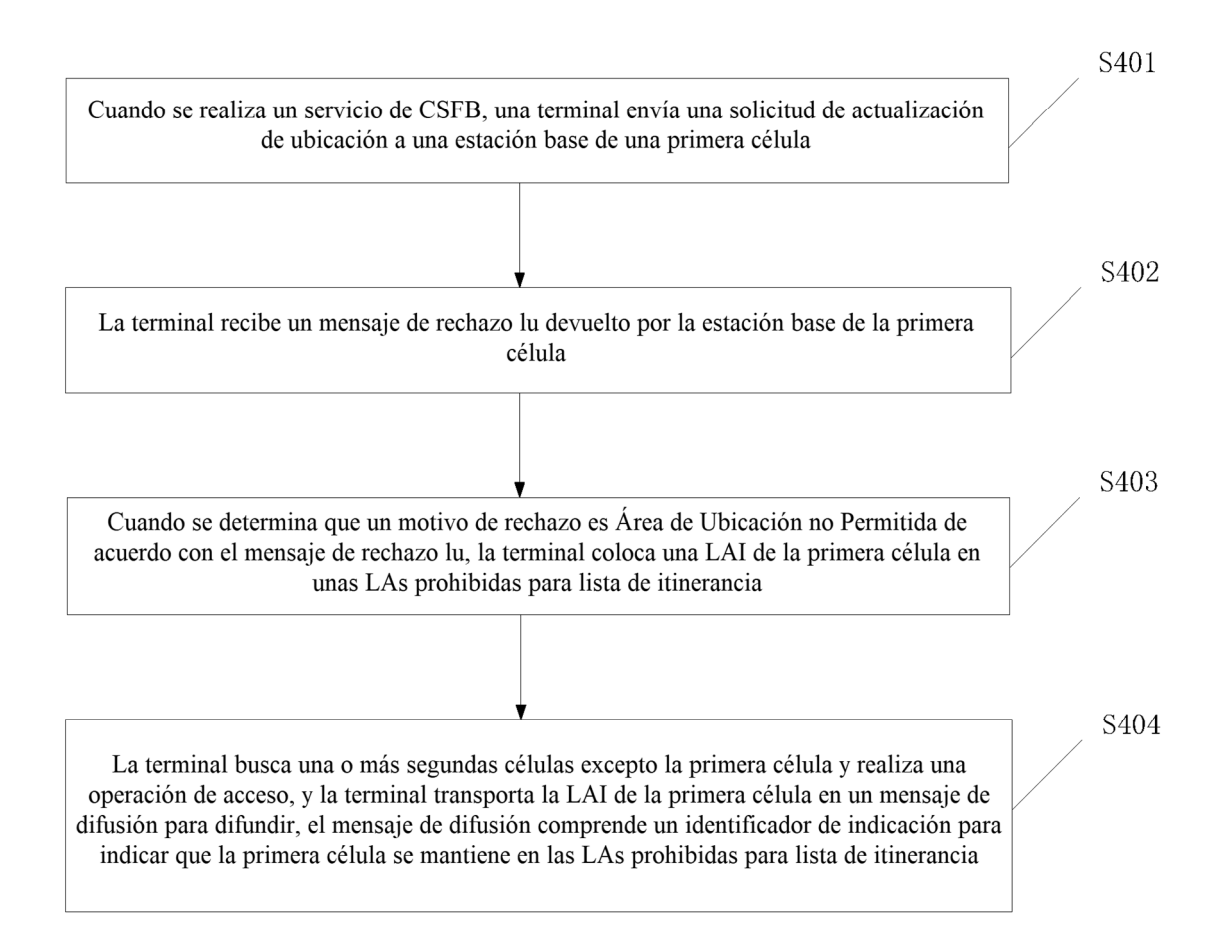

 $FIG. 4$ 

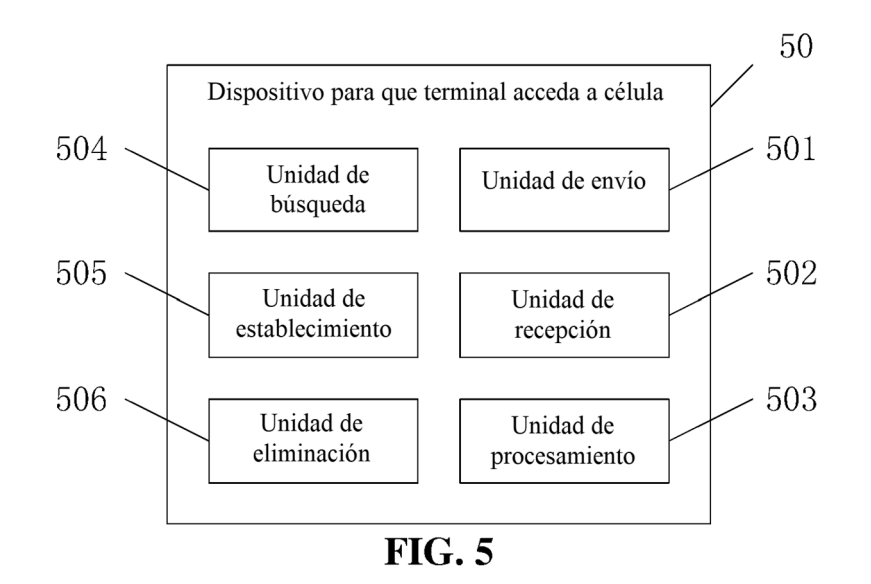

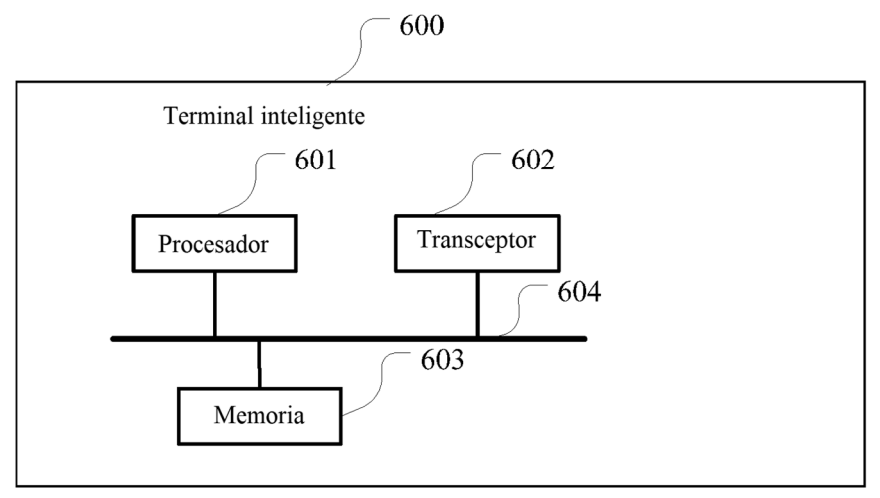

 $\overline{\text{FIG. 6}}$